Bundesministerium für Finanzen **Erneben Erüfungen Antrag auf Buchungsberichtigung von Selbstbemessungsabgaben** Seite: 1

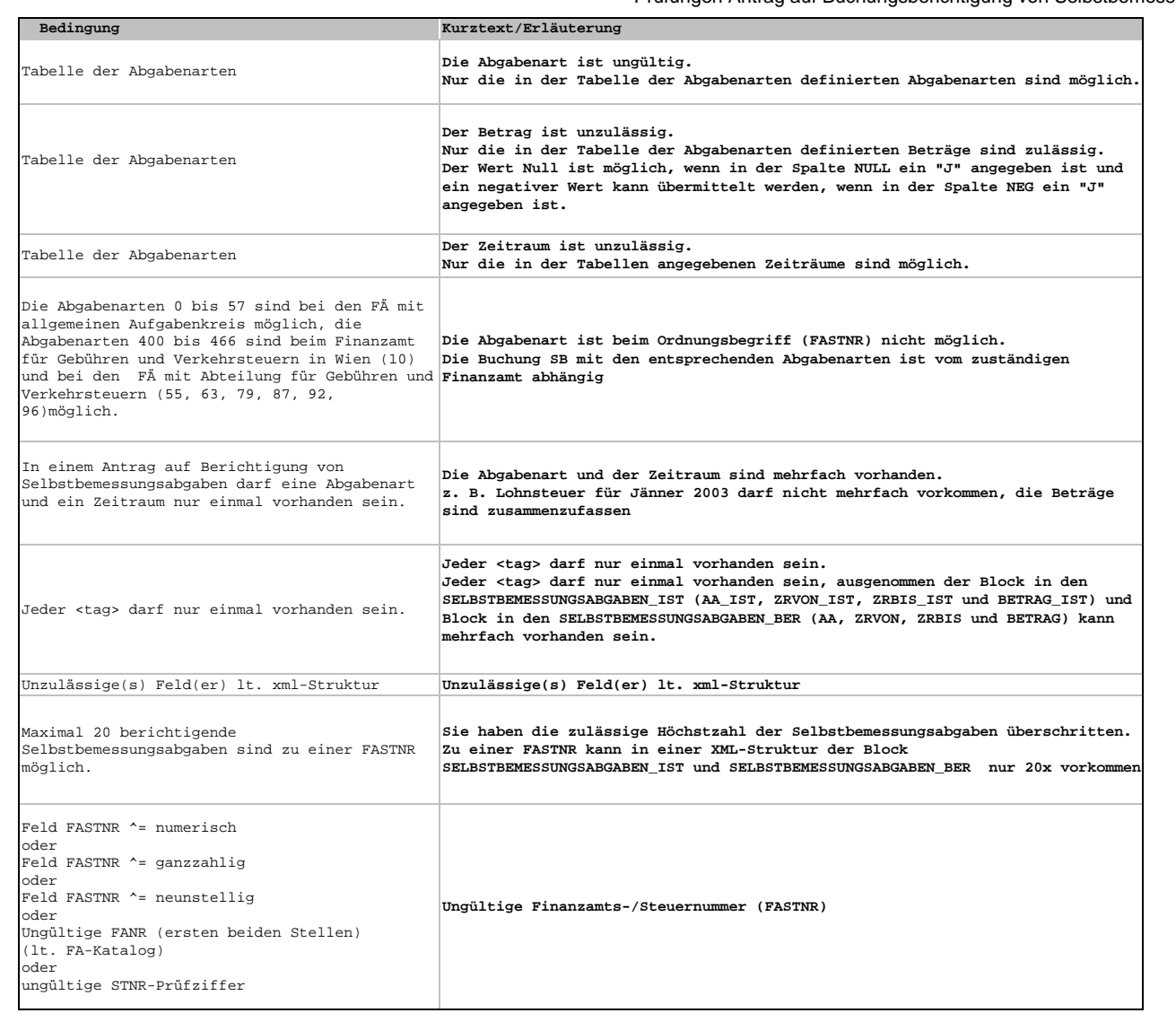

Stand: 01.09.2005